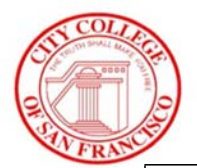

## CCSF HIGH SCHOOL CONCURRENT ENROLLMENT PROGRAM COURSE ADD/DROP REGISTRATION STEPS

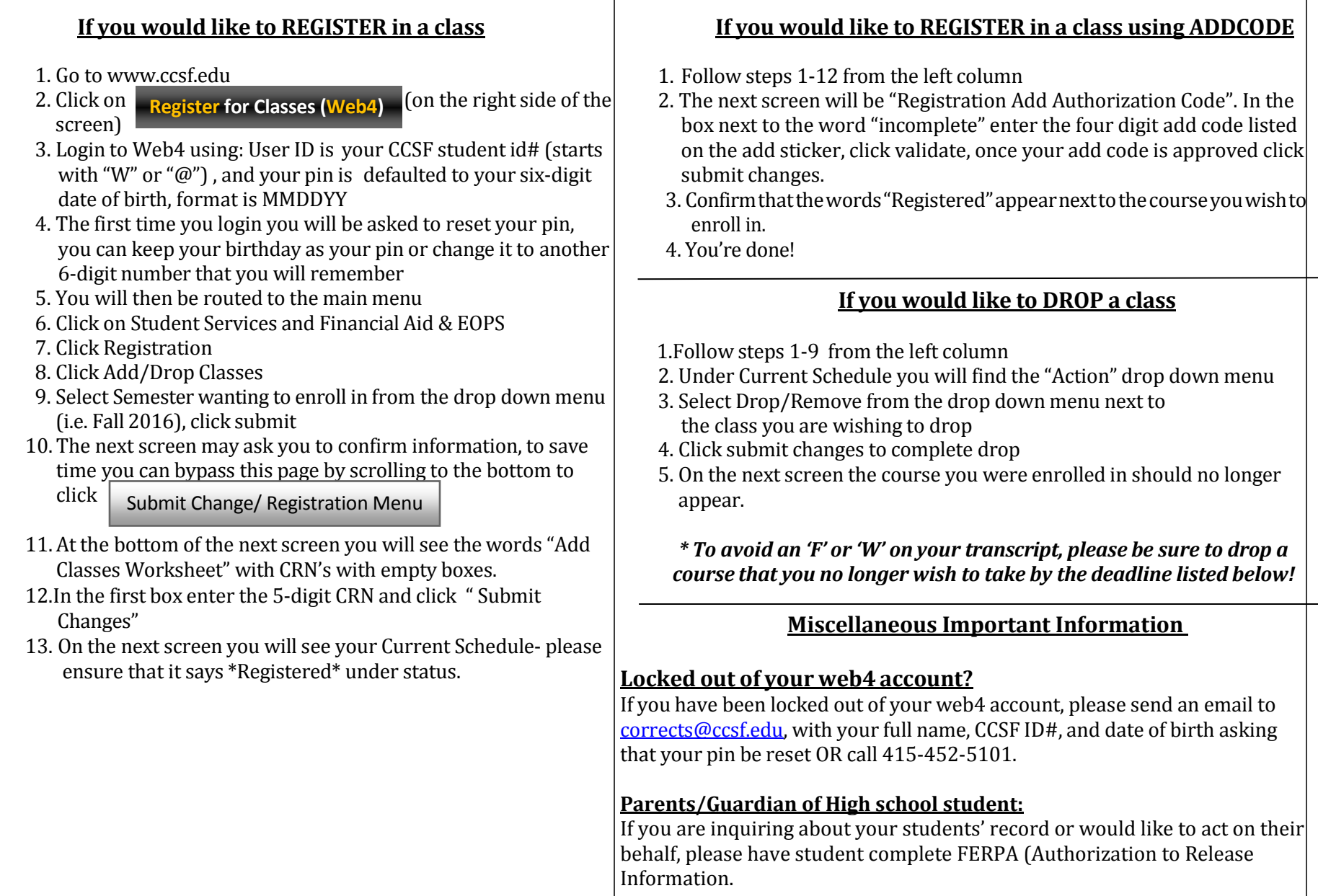